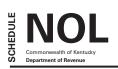

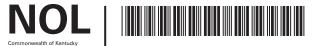

# **NET OPERATING LOSS SCHEDULE**

2017

| > 5                                                                                                    | See instructions. > Attach to For                                       | m 720.                                         |                                     |    |                         |                               |                                              |        |                                |                                          |                                                |    |
|----------------------------------------------------------------------------------------------------|-------------------------------------------------------------------------|------------------------------------------------|-------------------------------------|----|-------------------------|-------------------------------|----------------------------------------------|--------|--------------------------------|------------------------------------------|------------------------------------------------|----|
| Name of Corporation                                                                                                    |                                                                         |                                                |                                     |    |                         | Federal Identification Number |                                              |        | Ke                             | Kentucky Corporation/LLET Account Number |                                                |    |
| PAF                                                                                                    | RT I—MANDATORY NEXUS CONSOLIE                                           | DATED RETURN                                   |                                     |    | •                       |                               |                                              |        | '                              |                                          |                                                |    |
| Section A – Current Net Operating Loss Adjustment                                                                      |                                                                         |                                                |                                     |    | Includible Corporations |                               |                                              | PriorY | Prior Year Consolidated Parent |                                          |                                                |    |
|                                                                                                    |                                                                         |                                                | A                                   |    | В                       |                               | С                                            |        |                                |                                          | D                                              |    |
| Name                                                                                                    |                                                                         | Kentucky<br>Corporation/LLET<br>Account Number | Prior Year's<br>NOL<br>Carryforward |    | Kentucky Net Income     |                               | Kentucky Net Losses<br>(Enter as a Positive) |        | Name                           |                                          | Kentucky<br>Corporation/LLET<br>Account Number |    |
| 1.                                                                                                    | Parent                                                                  |                                                |                                     | 00 |                         | 00                            |                                              | 00     |                                |                                          |                                                |    |
| 2.                                                                                                    | Subsidiaries                                                            |                                                |                                     |    |                         |                               |                                              |        |                                |                                          |                                                |    |
| (a)                                                                                                    |                                                                         |                                                |                                     | 00 |                         | 00                            |                                              | 00     |                                |                                          |                                                |    |
| (b)                                                                                                    |                                                                         |                                                |                                     | 00 |                         | 00                            |                                              | 00     |                                |                                          |                                                |    |
| (c)                                                                                                    |                                                                         |                                                |                                     | 00 |                         | 00                            |                                              | 00     |                                |                                          |                                                |    |
| (d)                                                                                                    |                                                                         |                                                |                                     | 00 |                         | 00                            |                                              | 00     |                                |                                          |                                                |    |
| (e)                                                                                                    |                                                                         | 3                                              |                                     | 00 |                         | 00                            |                                              | 00     |                                |                                          |                                                |    |
| 5. 1518.6 (4.88 5518                                                                                                   |                                                                         |                                                |                                     |    |                         |                               |                                              |        |                                | 100                                      |                                                |    |
| 4. Limitation–Income (Column B, line 3 multiplied by 50%)                                                              |                                                                         |                                                |                                     |    |                         |                               |                                              |        | 5                              |                                          | 00                                             |    |
| Complete line 6 only if Column C, line 3 is greater than line 4.                                                       |                                                                         |                                                |                                     |    |                         |                               |                                              |        | <del>"  </del>                 |                                          | + 00                                           |    |
| 6. Disallowed loss, Column C, line 3, less line 4. Enter here and on Form 720, Part III, line 19                       |                                                                         |                                                |                                     |    |                         |                               |                                              |        | 6                              |                                          | 00                                             |    |
| Complete line 7 only if line 4 is greater than Column C, line 3.                                                       |                                                                         |                                                |                                     |    |                         |                               |                                              |        |                                |                                          |                                                |    |
| 7. Additional NOLD (see worksheet in instructions). Enter as a negative amount here and on Form 720, Part III, line 19 |                                                                         |                                                |                                     |    |                         |                               |                                              |        |                                | 7                                        |                                                | 00 |
| Se                                                                                                    | ction B—NOL Carryforward (Mandatory                                     | Nexus Consolidated                             | 1)                                  |    |                         |                               |                                              |        |                                |                                          |                                                | ,  |
| 1. Total current year and prior year NOL (Enter amount from Section A, line 5)                                         |                                                                         |                                                |                                     |    |                         |                               |                                              |        |                                | 1                                        |                                                | 00 |
| Limitation (Enter amount from Section A, line 4)                                                                       |                                                                         |                                                |                                     |    |                         |                               |                                              |        |                                | 2                                        |                                                | 00 |
| 3. Total NOL carryforward (Section B, line 1 less Section B, line 2) If less than zero, enter -0                       |                                                                         |                                                |                                     |    |                         |                               |                                              |        |                                | 3                                        |                                                | 00 |
|                                                                                                    | RT II—SEPARATE ENTITY RETURN<br>OL Carryforward (Enter all amounts as a | positive)                                      |                                     |    |                         |                               |                                              |        |                                |                                          |                                                |    |
| Carryforward from prior year (2016 Schedule NOL, Part II, line 4)                                                      |                                                                         |                                                |                                     |    |                         |                               |                                              |        |                                | 1                                        |                                                | 00 |
| 2. Current year NOL from Form 720, Part III, line 21                                                                   |                                                                         |                                                |                                     |    |                         |                               |                                              |        | 2                              |                                          | 00                                             |    |
| 3. NOLD from Form 720, Part III, line 22                                                                               |                                                                         |                                                |                                     |    |                         |                               |                                              |        | 3                              |                                          | 00                                             |    |
| 4. Total NOL carryforward to 2018 (line 1 plus line 2 less line 3)                                                     |                                                                         |                                                |                                     |    |                         |                               |                                              |        | 4                              |                                          | 00                                             |    |

**Purpose of Schedule**—Part I of this schedule is used by an affiliated group that is required to file a mandatory nexus consolidated return per KRS 141.200(11) to determine the net operating loss limitation per KRS 141.200(11)(b) and to track any available net operating loss carryforward. Part II of this schedule is used by a corporation filing a separate return per KRS 141.200(10) to track any available net operating loss carryforward.

### Part I – Mandatory Nexus Consolidated Return

**General Instructions**—Part I, Sections A and B of this schedule are used by an affiliated group filing a mandatory nexus consolidated return to determine the amount of net operating loss (NOL) deduction that can be utilized during the current tax year and to track any available net operating loss carryforward (NOL carryforward).

KRS 141.200(11)(b) provides that includible corporations that have incurred a net operating loss shall not deduct an amount that exceeds, in the aggregate, 50 percent (50%) of the income realized by the remaining includible corporations that did not realize a net operating loss.

# Any prior year NOL carryforward is utilized first in meeting the fifty percent (50%) limitation.

A current year NOL or an NOL carryforward as applied to a mandatory nexus consolidated return is the pre-apportioned net operating loss or pre-apportioned net operating loss carryforward. Consequently, NOL carryforwards which are apportioned may be converted to pre-apportioned amounts. However, a corporation that does not wish to convert the NOL carryforward to a pre-apportioned amount may carry the NOL carryforward as an apportioned amount.

If the corporation does not convert an apportioned NOL carryforward to a pre-apportioned amount, the apportioned NOL carryforward is binding for all future years. Should the corporation wish to convert the apportioned NOL carryforward to a pre-apportioned NOL carryforward in a future year, all tax returns filed which included the apportioned NOL carryforward must be amended. Also, using an apportioned NOL carryforward does not affect the 50 percent (50%) limitation per KRS 141.200(11)(b) and, accordingly, the apportioned NOL carryforward is included in Part I, Section A of this schedule.

A corporation does not have an NOL carryforward if it did not have Kentucky nexus during the tax year of the NOL. An NOL may be carried forward 20 years following the loss year; however, per KRS 141.011(2), an NOL must not be carried back for tax years beginning on or after January 1, 2005.

# Section A – Current Net Operating Loss Adjustment

Enter the name and Kentucky Corporation/LLET account number of the parent and subsidiaries.

Column A—Enter the prior year's NOL carryforward of the parent and each subsidiary.

**Column B**—Enter only Kentucky net income of includible corporations from Schedule KCR, Line 18. The amounts entered should be net of intercompany eliminations.

**Column C**—Enter only Kentucky net losses of includible corporations from Schedule KCR, Line 18. The amounts entered should be net of intercompany eliminations. **Enter as a positive amount**.

**Column D**—If a subsidiary was a member of a different consolidated group in the prior year, enter the name and Kentucky Corporation/LLET Account number of the parent of the prior consolidated group.

Line 3—Enter the totals for Columns A, B, and C. Reflect all columns as positive amounts.

**Line 4**—Multiply Column B, Line 3 by 50 percent (.50) to calculate the limitation per KRS 141.200(11)(b).

**Line 5**—Add Column A, Line 3 and Column C, Line 3. This is the total of the prior year NOL carryforward and current year loss(es). Enter as a positive amount.

Line 6—The amount of the current year net operating loss(es) that exceed(s) the 50 percent loss limitation. It is an add back in computing Kentucky net income and is entered on Form 720, Part III, Line 19. If an amount is entered on Line 6, skip to Section B. Use worksheet below.

### Worksheet-Line 6

- 1. Amount from Column C, Line 3.....\$\_\_\_\_\_
- 2. Amount from Line 4.....\$\_\_\_\_

Line 7—If the amount of loss limitation on Line 4 is greater than the net operating loss(es) on Column C, Line 3, a prior year NOL carryforward can be used to meet the 50 percent loss limitation. Enter the lesser of Line 4 less Column C, Line 3, or the amount entered on Column A, Line 3. If the amount of Line 4 less Column C, Line 3, is greater than Column A, Line 3, enter the amount from Column A, Line 3. Enter the amount on Form 720, Part III, Line 19. This is a deduction in computing Kentucky net income. Use worksheet below.

# Worksheet – Line 7 1. Amount from Line 4......\$ 2. Amount from Column C, Line 3.....\$ 3. Line 1 less Line 2. (If less than zero, skip and complete Line 6 above) .....\$ 4. Amount from Column A, Line 3.....\$ 5. Lesser of Line 3 or Line 4. Enter here and on Part I, Section A, Line 7.....\$

# Section B - NOL Carryforward (Mandatory Nexus Consolidated)

**General Instructions** – Part I, Section B is used by an affiliated group filing a mandatory nexus consolidated return per KRS 141.200(11) to track any available net operating loss carryforward. Follow the instructions on Lines 1 through 3.

# Part II - Separate Entity Return

## **NOL Carryforward**

**General Instructions** – Part II is used by a corporation filing a separate entity return per KRS 141.200(10) to track any available net operating loss carryforward. Follow the instructions on Lines 1 through 4.